# <span id="page-0-0"></span>Listes-Tuples-Dictionnaires Compléments

重

メロメ メ御 メメ きょ メ きょ

# <span id="page-1-0"></span>Sommaire

#### <sup>1</sup> [Listes](#page-1-0)

- **•** [Les bases](#page-2-0)
- [Le «découpage» \(slicing\) de liste](#page-7-0)

★ ロチ → 御 ▶ → 결 ▶ → 결 ▶ │ 결

 $2Q$ 

- [Les listes en compréhension](#page-10-0)
- [Les listes de listes](#page-12-0)

#### <sup>2</sup> [Les tuples](#page-13-0)

#### <sup>3</sup> [Les dictionnaires](#page-16-0)

```
>>> l = [] # liste vide
>>> l1 = [1, 2, 3, 4, 5, 6] # liste contenant 6 entiers
>>> l1[0] # accès au premier élément
1
>>> len(l1) # longueur de l1
6
>>> l1[len(l1)-1] # dernier élément
6
>>> l1[-1] # autre solution pour accéder au dernier élément
6
>>> l1[0] = 7 # une liste est mutable
>>> l1
[7, 2, 3, 4, 5, 6]
>>> 3 in l1 # appartenance à une liste
True
```
<span id="page-2-0"></span>[Listes](#page-1-0) de la component de la component de la component de la component de la component de la component de la c

**K ロ ⊁ K 倒 ≯ K ミ ⊁ K ミ ≯** …

# Les bases (suite)

```
>>> l1 = [1, 2, 3]
>>> l1 + [4, 5, 6] # concaténation de listes
[1, 2, 3, 4, 5, 6]
>>> l1 * 2 # réplication (ici duplication) d'une liste
[1, 2, 3, 1, 2, 3]
>>> l1.append(4) # ajout d'un élément à la fin
>>> l1
[1, 2, 3, 4]
>>> x = l1.pop() # suppression du dernier élt. et récup. de l'élt. supprimé
>>> x
1
>>> l1
[1, 2, 3]
```
造

# Les bases (suite)

```
>>> l1 = [1, 2, 3, 4, 5, 6]
>>> l2 = l1
>>> l2
[1, 2, 3, 4, 5, 6]
>>> l1[0] = 7
>>> l1
[7, 2, 3, 4, 5, 6]
>>> l2 # ATTENTION: l2 est un pointeur sur le contenu de l1
[7, 2, 3, 4, 5, 6]
>>> l3 = list(l1) # solution: faire une copie profonde de l1
>>> l3
[7, 2, 3, 4, 5, 6]
>>> l1[0] = 8
>>> l1
[8, 2, 3, 4, 5, 6]
>>> l3
[7, 2, 3, 4, 5, 6]
```
[Listes](#page-1-0) de la component de la component de la component de la component de la component de la component de la c

K □ ▶ K @ ▶ K 로 ▶ K 로 ▶ 『로 『 YO Q @

# Les bases (suite)

```
>>> l1 = [1, 2, 3]
>>> for i in range(len(l1)): # type list: itérable
... print(l1[i])
...
1
2
3
>>> for elt in l1: # autre solution
... print(elt)
...
1
2
3
>>> l1 = [1, 2, 3, 4, 5, 6]
>>> for i in range(2, 5): # de l[2] à l[5-1]
... print(l1[i])
3
4
5
```
[Listes](#page-1-0) de la component de la component de la component de la component de la component de la component de la c

イロト イ御 トイ君 トイ君 トー 君

# Les bases (suite)

```
\gg 11 = [1, 2, 3, 4, 5, 6]
>>> for i in range(0, len(l1), 2): # de l[0] à l[5] par pas de 2
... print(l1[i])
...
1
3
5
>>> for i in range(len(l1)-1, 1, -2): # de l[5] à l[1+1] par pas de -2
... print(l1[i])
...
6
4
>>> for i in range(len(l1)-1, 0, -2): # de l[5] à l[0+1] par pas de -2
... print(l1[i])
...
6
4
\mathfrak{D}
```
[Listes](#page-1-0) de la component de la component de la component de la component de la component de la component de la c

Ε

メロメ メ御 ドメ ミメ メ ミメー

# <span id="page-7-0"></span>Le découpage de liste

```
>>> l1 = [1, 2, 3, 4, 5, 6]
>>> l1[0:6] # de l1[0] à l1[6-1] (renvoie une liste)
[1, 2, 3, 4, 5, 6]
>>> l1[1:4] # de l1[1] à l1[3]
[2, 3, 4]
>>> l1[1:] # tous les éléments, sauf le premier
[2, 3, 4, 5, 6]
>>> l1[:-1] # tous les éléments, sauf le dernier
[1, 2, 3, 4, 5]
>>> l1[0:len(l1):2] # un élément sur deux, en partant du premier
[1, 3, 5]
>>> l1[::2] # idem, simplifié
[1, 3, 5]
>>> l1[::-1] # tous les éléments, dans l'ordre inverse
[6, 5, 4, 3, 2, 1]
>>> l1[::-2] # un élément sur deux, dans l'ordre inverse, en partant du dernier
[6, 4, 2]
>>> l1[4:1:-2] # de l1[4] à l1[1+1] par pas de -2
[5, 3]
```
# Le tranchage de liste (suite)

```
>>> l1 = [1, 2, 3, 4, 5, 6]
>>> l1[3:6] = [7, 8, 9] # remplct d'une tranche par une autre de même longueur
>>> l1
[1, 2, 3, 7, 8, 9]
>>> l1[5:6] = [9, 10] # remplct d'une tranche par une plus longue
>>> l1
[1, 2, 3, 7, 8, 9, 10]
>>> l1[0:3] = [0] # remplct d'une tranche par une plus courte
>>> l1
[0, 7, 8, 9, 10]
>>> l1[0:1] = [] # suppression d'une tranche (ici de 1 élément)
>>> l1
[7, 8, 9, 10]
>>> l1 = [1, 2, 3, 4, 5, 6]
>>> l1[0:4] = l1[3:5] # avec des tranches ayant des éléments en commun
>>> l1
[4, 5, 5, 6]
```
K ロ > K @ > K 코 > K 코 > H 코

# Le tranchage de liste (suite)

```
>>> l1 = [1, 2, 3]
>>> l2 = l[:] # autre solution pour une copie
>>> l1[0] = 4 # modif de l1
>>> l2 # non répercutée sur l2
[1, 2, 3]
```
## <span id="page-10-0"></span>Les listes en compréhension

```
>>> l1 = [i for i in range(1,7)] # premier exemple
>>> l1
[1, 2, 3, 4, 5, 6]
>>> l2 = [] # construction équivalente avec une boucle for
>>> for i in range(1,7):
... l2.append(i)
...
>>> l2
[1, 2, 3, 4, 5, 6]
>>> l1 = [x+1 for x in l1] # avec une opération sur la variable de boucle
>>> l1
[2, 3, 4, 5, 6, 7]
>>> l2 = [car*2 for car in 'toto'] # fonctionne avec un itérable (ici 'toto')
>>> l2
['tt', 'oo', 'tt', 'oo']
>>> l2 = [x for x in l1 if x % 2 == 0] # avec un filtre
>>> l2
[2, 4, 6]
```
**K ロ ⊁ K 倒 ≯ K ミ ⊁ K ミ ≯** .

### Les listes en compréhension (suite)

```
\gg 11 = [i for i in range(1,7)]
>>> l2 = [x**2 for x in l1 if x % 2 == 0] # avec une opération et un filtre
>>> l2
[4, 16, 36]
>>> [3*i+j for i in range(3) for j in range(3)] # avec deux boucles imbriquées
[0, 1, 2, 3, 4, 5, 6, 7, 8]
>>> [[3*j+i for i in range(3)] for j in range(3)] # exemple: matrice 3x3
[0, 1, 2], [3, 4, 5], [6, 7, 8]>>>
>>> # une opération, une boucle et deux if
>>> [i+1 for i in range(10) if i%2 == 0 if i>=5]
[7, 9]
```
## <span id="page-12-0"></span>Les listes de listes

```
>>> l = [[1, 2, 3, 4], # une liste 2D (régulière) à 3 lignes et 4 colonnnes
... [5, 6, 7, 8],
... [9, 10, 11, 12]]
>>> l
[1, 2, 3, 4], [5, 6, 7, 8], [9, 10, 11, 12]]>>> len(l) # le nombre de lignes
3
>>> len(l[0]) # le nombre de colonnes
4
>>> l[1][2] # élément sur la ligne d'indice 1 et la colonne d'indice 2
7
>>> l[1] # la ligne d'indice 1 (deuxième ligne)
[5, 6, 7, 8]
>>> [l[i][2] for i in range(len(l))] # la colonne d'indice 2
[3, 7, 11]
```
# <span id="page-13-0"></span>Sommaire<sup>1</sup>

- [Les bases](#page-2-0)
- [Le «découpage» \(slicing\) de liste](#page-7-0)
- [Les listes en compréhension](#page-10-0)
- [Les listes de listes](#page-12-0)

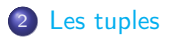

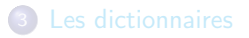

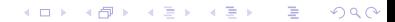

#### [Les tuples](#page-13-0)

#### Les tuples

```
>>> point = (1, 2, 3) # un tuple à trois éléments
>>> point
(1, 2, 3)
>>> point1 = () # tuple vide
>>> point1
()
\Rightarrow b t1 = (1)>>> t1
1 # surprise!
>>> type(t1)
<class 'int'> # explication: (1) est l'entier 1 (ce qui est logique)
>>> t1 = (1,) # solution: rajouter une virgule
>>> t1
(1,)>>> len(point) # nombre d'éléments
\mathcal{O}>>> point[1] # élément d'indice 1
2
```
# Les tuples (suite)

```
>>> point[0] = 3 # un tuples est immutable (non modifiable)
Traceback (most recent call last):
 File "<stdin>", line 1, in <module>
TypeError: 'tuple' object does not support item assignment
>>>
>>> for i in range(len(point)): # un tuple est iterable
... print(point[i])
...
1
2
3
>>> 4 in point # appartenance à un tuple
False
>>>
>>> point + (4, 5) # concaténation de 2 tuples
(1, 2, 3, 4, 5)>>> point * 2 # réplication (ici duplication) d'un tuple
(1, 2, 3, 1, 2, 3)
```
GB 1

メロメ メ御 トメ ミメ メ ミメー

# <span id="page-16-0"></span>Sommaire

- [Les bases](#page-2-0)
- [Le «découpage» \(slicing\) de liste](#page-7-0)
- [Les listes en compréhension](#page-10-0)
- [Les listes de listes](#page-12-0)

#### 2 [Les tuples](#page-13-0)

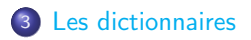

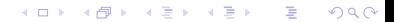

#### [Les dictionnaires](#page-16-0)

## Les dictionnaires

```
>>> dico = {'a': 1, 'b': 2} # dictionnaire à deux clefs
>>> dico
{'a': 1, 'b': 2}
>>> dico1 = {} # dictionnaire vide
>>> len(dico), len(dico1) # longueur d'un dictionnaire
(2, 0)
>>> dico['a'] # accès à une valeur par sa clef
1
>>> [clef for clef in dico] # liste des clefs (qui peuvent être inconnues)
['a', 'b']
>>> list(dico.keys()) # autre façon
['a', 'b']
>>> for clef in dico: # un dictionnaire est itérable
... print(dico[clef])
...
1
\mathfrak{D}>>> dico['a'] = 3 # un dictionnaire est mutable
>>> dico
{'a': 3, 'b': 2}
>>> 'b' in dico # appartenance d'une clef à un dictionnaire
True
                                                  K ロ ▶ K 個 ▶ K 로 ▶ K 로 ▶ - 로 - K 9 Q @
```
#### [Les dictionnaires](#page-16-0)

## <span id="page-18-0"></span>Les dictionnaires (suite)

```
>>> dico1 = {'a': 1, 'c': 3, 'b': 2}
>>> dico2 = {'c': 3, 'b': 2, 'a': 1}
>>> dico1 == dico2 # test d'égalité de deux dictionnaires
True
>>> dico3 = {'a': 1, 'a': 1} # que se passe-t-il ?
>>> dico3
{'a': 1} # réponse: un seul couple (clef, valeur) enregistré
>>>
>>> dico3 = {'a': 1, 'a': 2} # que se passe-t-il ?
>>> dico3['a']
\mathcal{D}>>> dico3
{'a': 2} # réponse: le dernier couple ayant la clef répétée prévaut
>>>
>>> dico = {'a': 1, 'b': 2}
>>> dico['c'] = 3 # ajout d'un nouveau couple (clef, valeur)
>>> dico
{'a': 1, 'b': 2, 'c': 3}
>>> dico.pop('b') # suppression d'une clef (et de sa valeur)
2
>>> dico
{'a': 3, 'c': 4}
```
K ロ ▶ K 個 ▶ K 로 ▶ K 로 ▶ 『로 → 9 Q @ 』